En azul se marcan las modificaciones que responden a los comentarios del Comité.

#### "Propuesta de Proyecto de Integración en Ingeniería Mecánica"

Licenciatura: Ingeniería Mecánica

Título: "Diseño de una troqueladora mecánica manual de plantillas de lámina de aluminio."

Modalidad: Proyecto Tecnológico.

Versión: Segunda

Trimestre Lectivo: 15-1

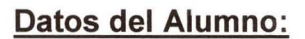

Nombre: Jesús Vega Sánchez

Correo Electrónico.:

Matricula: 210200298

*Firma:* 

Datos del Asesor.

Nivel Académico: Doctor en ciencias

Asesor: Dr. Zeferino Damián Noriega

Categoría: Titular

Departamento de Adscripción: Energía

Teléfono:

Correo electrónico:

*Firma:* 

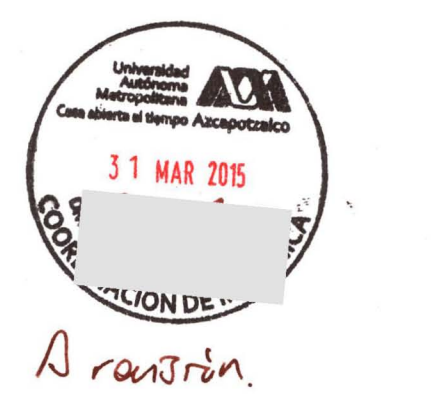

**Fecha: 30/Marzo/2015** 

En caso de que el Comité de Estudios de la Licenciatura en Ingeniería Mecánica apruebe la realización de la presente propuesta, otorgamos nuestra autorización para su publicación en la página de la División de Ciencias Básicas e Ingeniería.

Dr. Zeferino Damián Noriega

Jesús Vega Sánchez

 $\mathbb{1}^{\mathbb{N}}$ 

## **1.- Introducción**

El troquelado mecánico es un proceso para trabajar láminas metálicas en frío sometiéndolas a esfuerzos cortantes por medio de un punzón y una matriz. A diferencia del cizallado que genera un corte lineal, el troquelado genera contornos cerrados.

 Por medio de este proceso mecánico se desarrollará en este proyecto la innovación del proceso de corte de una plantilla de aluminio, con el cual se busca facilitar y hacer más eficaz el corte de una lámina de aluminio para una pantalla cónica de lámpara de escritorio. Para lograr dichos objetivos es necesario hacer una investigación previa para determinar la fuerza de corte necesaria en base a las propiedades mecánicas del aluminio, para así poder diseñar una troqueladora mecánica manual para dicho proceso.

## **2. Antecedentes**

Se han realizado algunos proyectos tecnológicos sobre troqueles como el proyecto de "Troquel progresivo" realizado en UAM Azcapotzalco por el alumno José Antonio Montero Barajas, este proyecto consistió en el diseño y la elaboración de un troquel progresivo capaz de generar varios procesos conforme va avanzando la lámina sometida al proceso de troquelado.[1]

Por otro lado, el trabajo referente al troquelado es la tesis curricular llamada "Diseño y fabricación de un troquel para la manufactura de carátulas de pedales" realizado en la Escuela Superior de Ingeniería Mecánica y Eléctrica, Unidad Azcapotzalco (ESIME) del Instituto Politécnico Nacional (IPN) en el año 2008 por Casales Hernández Agustín Ricardo y Jiménez Alcántar Rogelio, en cuyo proyecto se realizó el diseño de un troquel apoyándose con diferentes herramientas de trabajo para facilitar el proceso utilizando programas de diseño. Se analizó el proceso para poder obtener un troquel económico, se dio una visión global de los pasos a seguir para la elaboración del troquel, así como el modelado sólido de los componentes del troquel para escoger el proceso de fabricación del mismo obteniendo así un troquel económico para la manufactura de carátulas de pedales. [2]

Un proyecto más es el de la Escuela Superior de Ingeniería Mecánica y Eléctrica, Unidad Azcapotzalco (ESIME) del Instituto Politécnico Nacional (IPN) fue "Diseño y Fabricación de un troquel para placas de apagador de aluminio". Este proyecto consistió en diseños con programas en tres dimensiones como AutoCAD, un análisis de construcción, elección de componentes y cálculos necesarios para su correcto funcionamiento y la manufactura del mismo. Al concluir el proyecto se obtuvo un troquel de placas de apagador y además un estudio y análisis de un troquel progresivo para la mejora y optimización de los mismos. [3]

Por su parte el Instituto Técnico Industrial Francisco José de Caldas Mecánica I Industrial en Bogotá en el año 2012 con sus alumnos David Sebastián Cárdenas Rodríguez, Pedro Camilo García Rubio y Cristian Camilo Garzón Triana realizan el proyecto de "Prototipo de Troqueladora Electro-Mecánica a escala". En el cual se diseñó y se construyó una troqueladora prototipo en el taller de mecánica industrial utilizando software de diseño como Solidworks, posteriormente se manufacturó la troqueladora utilizando máquinas convencionales y máquinas de CNC. Gracias a todo esto se obtuvo una máquina para la enseñanza de teorías y bases fundamentales de mecánica industrial. [4]

En la Universidad EAFIT de Medellín Colombia se realizó el proyecto "Diseño y desarrollo de una máquina manual para troquelar y grabar papel" que fue un caso de estudio para la compañía MR PRINT SDN BHD en Malasia por Daniela Gómez Montoya para facilitar las actividades de troquelado y grabado de papel en los casos que se requerían producir bajos volúmenes. Este proyecto se realizó en 6 fases; estudio de mercado, análisis de la compañía, diseño conceptual, proceso de diseño 1, proceso de diseño 2 y modelo funcional. Con todas estas fases se obtuvo una máquina capaz de facilitar las actividades de troquelado y grabado de papel, que es fácil y rápida de configurar y operar, para producir formas regulares e irregulares. [5]

## **3. Justificación**

Este proyecto nace en la UEA de Taller de Procesos de Manufactura I en donde se realiza el corte de la plantilla para el formado de la pantalla cónica, trazando dicha plantilla en base a cálculos analíticos, practicando primero en una cartulina para comprobar los cálculos, y posteriormente, se traza la plantilla con instrumentos de dibujo sobre la lámina para cortarla con tijeras para lámina; este proceso quita varias horas de trabajo. Al diseñar y construir una troqueladora mecánica manual se reducirá el tiempo y a su vez se sustituye el proceso de corte manual por un proceso de corte mecánico, que facilitará y hará más eficaz la obtención de la plantilla de aluminio.

### **4. Objetivos**

### **Objetivo General:**

Diseñar y determinar el costo de manufactura de una troqueladora mecánica manual para facilitar y hacer más eficaz el proceso de corte manual de plantillas de lámina de aluminio por medio de un proceso mecánico.

#### **Objetivos Particulares:**

- Investigar todos los parámetros del troquelado mecánico y las propiedades del aluminio para determinar la fuerza de corte necesaria de la troqueladora mecánica manual.

-Realizar dibujos de definición y de conjunto para la manufactura de la troqueladora mecánica manual.

-Determinar las tolerancias dimensionales de cada parte, para asegurar su ensamble.

-Realizar el ensamble virtual de la troqueladora, para visualizar el prototipo antes de su manufactura.

-Solicitar cotizaciones detalladas de la manufactura de la troqueladora para su construcción.

### **5. Descripción Técnica del Proyecto a realizar:**

Se investigarán los parámetros de troquelado y se realizarán los cálculos necesarios para determinar la fuerza de corte de troquelado para la plantilla de aluminio. Con estos cálculos se diseñará por medio de programas de CAD los dibujos de definición y de conjunto, y se definirán las tolerancias dimensionales de cada parte para así realizar el ensamble virtual de la troqueladora manual. Se analizarán y se elegirán los materiales pertinentes para la manufactura de la troqueladora mecánica y así pueda cumplir con la fuerza de troquelado necesaria para realizar el corte de la plantilla. De esta manera se obtendrá el diseño de una troqueladora mecánica manual de plantillas de lámina de aluminio.

# **6.- Cronograma de actividades.**

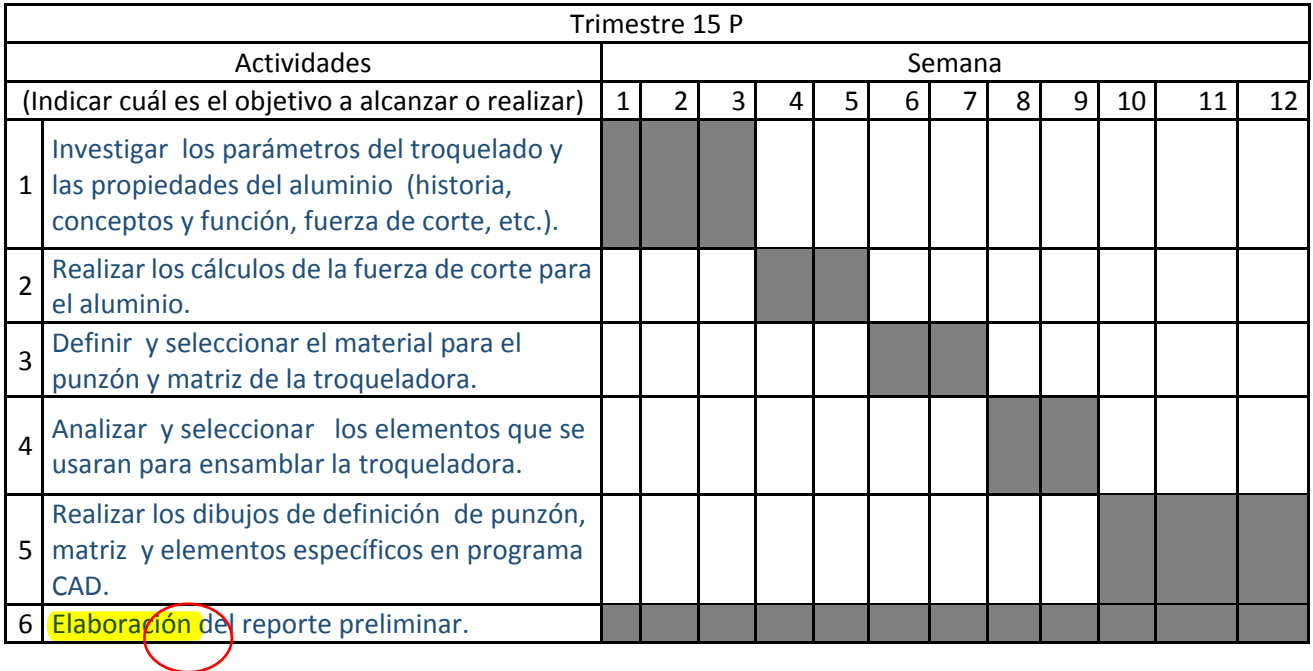

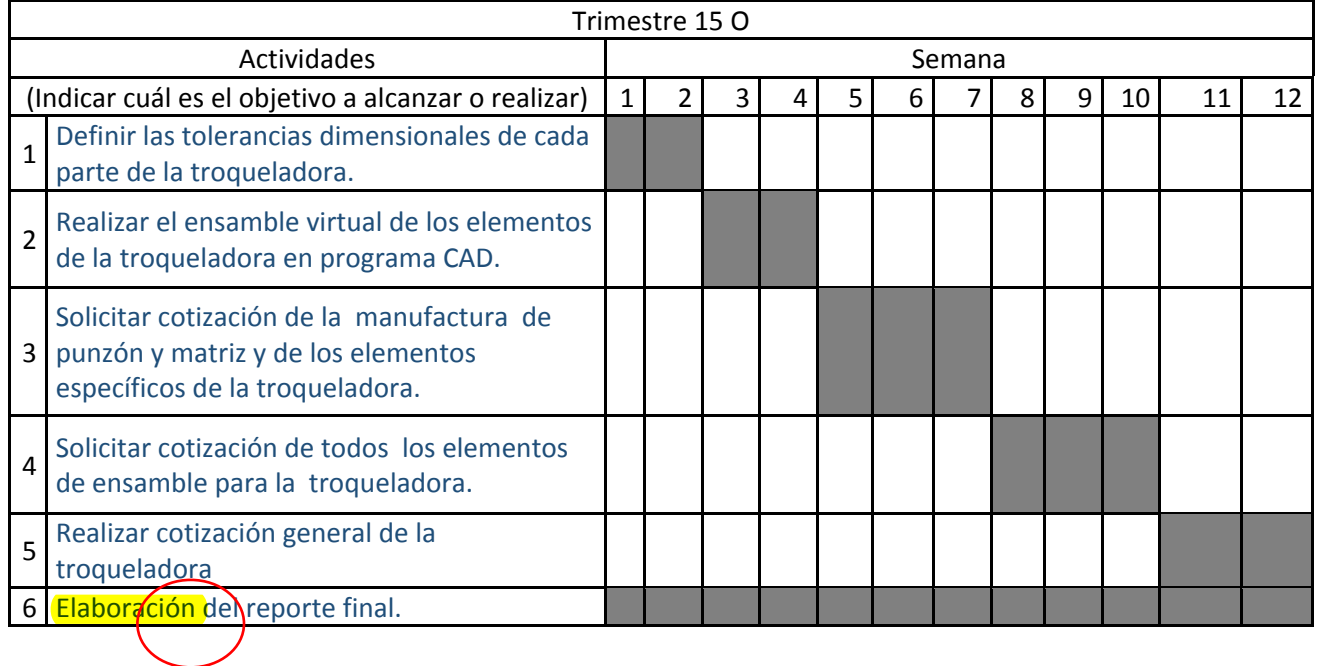

## **7.- Entregables.**

- Cálculos de fuerza de corte de la troqueladora
- Planos de detalle normalizados de cada una de las partes a manufacturar de la troqueladora.
- Cotización de la manufactura de la troqueladora
- Ensamble virtual de la troqueladora.
- Reporte final.

## **8.- Referencias bibliográficas:**

- [1] Montero Barajas, J.A. "Troquel progresivo", Proyecto Tecnológico, UAM-Azcapotzalco, 2005, México.
- [2] Casales Hernández, A. R., Jiménez Alcántar R., "Diseño y fabricación de un troquel para la manufactura de carátulas de pedales", Tesis curricular, Escuela Superior de Ingeniería Mecánica y Eléctrica, Unidad Azcapotzalco (ESIME) del Instituto Politécnico Nacional (IPN), 2008, México.
- [3] Chávez Silverio, D., Sánchez Flores, M.J., "Diseño y Fabricación de un troquel para placas de apagador de aluminio", Tesis curricular, Escuela Superior de Ingeniería Mecánica y Eléctrica, Unidad Azcapotzalco (ESIME) del Instituto Politécnico Nacional (IPN), 2008, México.
- [4] Cárdenas Rodríguez, D.S., García Rubio, P.C., Garzón Triana, C.C., "Prototipo de Troqueladora Electro-Mecánica a escala", Proyecto de grado, Instituto Técnico Industrial Francisco José de Caldas, 2012, Colombia.
- [5] Gómez Montoya, D. "Diseño y desarrollo de una máquina manual para troquelar y grabar papel", Proyecto de grado, Universidad EAFIT de Medellín Colombia, 2008, Colombia.

## **9.- Apéndices.**

N/A

### **10.-Terminología.**

Punzón o macho: Ejerce presión sobre la lámina a troquelar, cortándola gracias al juego existente entre éste y la matriz.

Base inferior del troquel: Parte tenaz que contiene a la placa sufridera.

Base superior del troquel: Parte tenaz que aloja al macho y contiene una placa sufridera.

Pin centrador: permite alinear el centro de la prensa con el centro de fuerza del troquel. Está ubicado en la superficie superior de la base superior del troquel.

Resortes de espira redonda: Presionan la placa guía contra el fleje a troquelar, evitando que se deforme durante el corte.

Placa pisadora o guía de punzones: Impide el movimiento de la lámina antes de realizar el troquelado y garantiza su correcta ubicación con respecto a la hembra y el macho.

Matriz o hembra: Parte templado, ubicada en el inferior de la troqueladora. La superficie de la matriz determina la vida del troquel, debido a que posee una porción recta que se va desgastando con el uso y debe ser rectificada para conservar una buena calidad de los productos. La parte inferior de la matriz sirve como estructura y tiene una cavidad cónica que permite la salida de los blancos.

Placa sufridera: parte templada y revenida que impide las posibles indentaciones producidas por los continuos golpes o impactos que suceden durante el troquelado.

Guías de Fleje (lámina): Orientan la lámina haciendo que ésta se mantenga alineada según el trabajo requerido.

### **11.-Infraestructura.**

Las instalaciones a utilizar son el Centro de Desarrollo Asistido por Computadora (CEDAC Alexandria).

## **12.- Estimación de costos.**

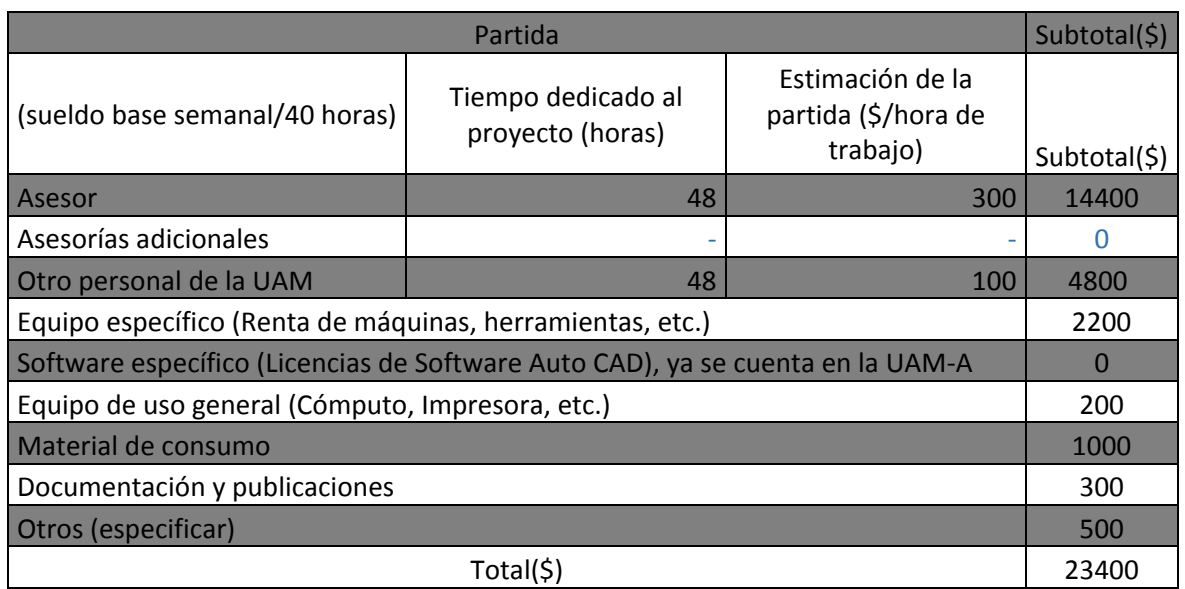

## **13.- Asesoría complementaria.**

N/A

## **14.- Patrocinio externo**

N/A

# **15.- Publicación o difusión de los resultados del proyecto.**

Estoy comprometido en publicar mi proyecto en cuanto se finalice y obtenga los resultados definidos, sé que es de suma importancia es por eso que su difusión puede ayudar a otros proyectos.